### INF 212 ANALYSIS OF PROG. LANGS *PROCEDURES & FUNCTIONS*

Instructors: Kaj Dreef Copyright © Instructors.

## Subroutines aka Procedures

- □ Historically: blocks of instructions executed several times during program execution
- □ May have 0 or more input arguments
- □ May have 0 or more output arguments
- □ May perform IO, side effects
- $\Box$  Mid-50s

### Functions

- □ Take 0 or more input arguments
- □ Return one value
- <sup>䡦</sup> Used as *expressions*
- <sup>䡦</sup> Additional constraint for **pure** functions: No IO, no side effects

### Procedures vs. Functions

### □ Distinction existed as early as 1958 (FORTRAN)

```
subroutine square cube(i,isquare,icube)
  integer, intent(in) :: i <br>
! input
   integer, intent(out) :: isquare,icube ! output 
 isquare = i**2icube = i**3end subroutine square cube
program xx
   implicit none
```

```
 integer :: i,isq,icub 
  i = 4call square cube(i,isq,icub)
  print*, \text{"i},\text{i}^2,\text{i}^3=", i, isq, icub
end program xx
```
### Procedures vs. Functions

### □ Distinction existed as early as 1958 (FORTRAN)

```
function func(i) result(j)
     integer, intent(in) :: i ! input 
    integer :: j ! output
    j = i * * 2 + i * * 3end function func 
program xfunc 
     implicit none 
     integer :: i 
     integer :: func 
    i = 3print*, "sum of the square and cube of", i, " is", func(i)
end program xfunc
```
Additionally, Fortran has a **pure** keyword for pure functions

### Procedures vs. Functions

- □ Distinction was lost at some point, mainstream PLs merged the two concepts into one
	- C/C++, Java, Python, Perl, PHP, ... No distinction:
		- Procedures can also return values
	- **E** Lisp, ML, Haskell, ... Only functions, but:
		- Functions can be pure or impure

# "Pure" Functional Programming

- <sup>䡦</sup> Mathematical functions
	- $\blacksquare$  No side effects
	- **I** No IO (other than at the beginning and the end)
- □ "High-order" functions
	- **E** Functions can take functions as arguments
	- $\blacksquare$  Functions can return functions as values
- □ More on this later...

# Function/procedure calls

Implementation details

### Simplified Machine Model

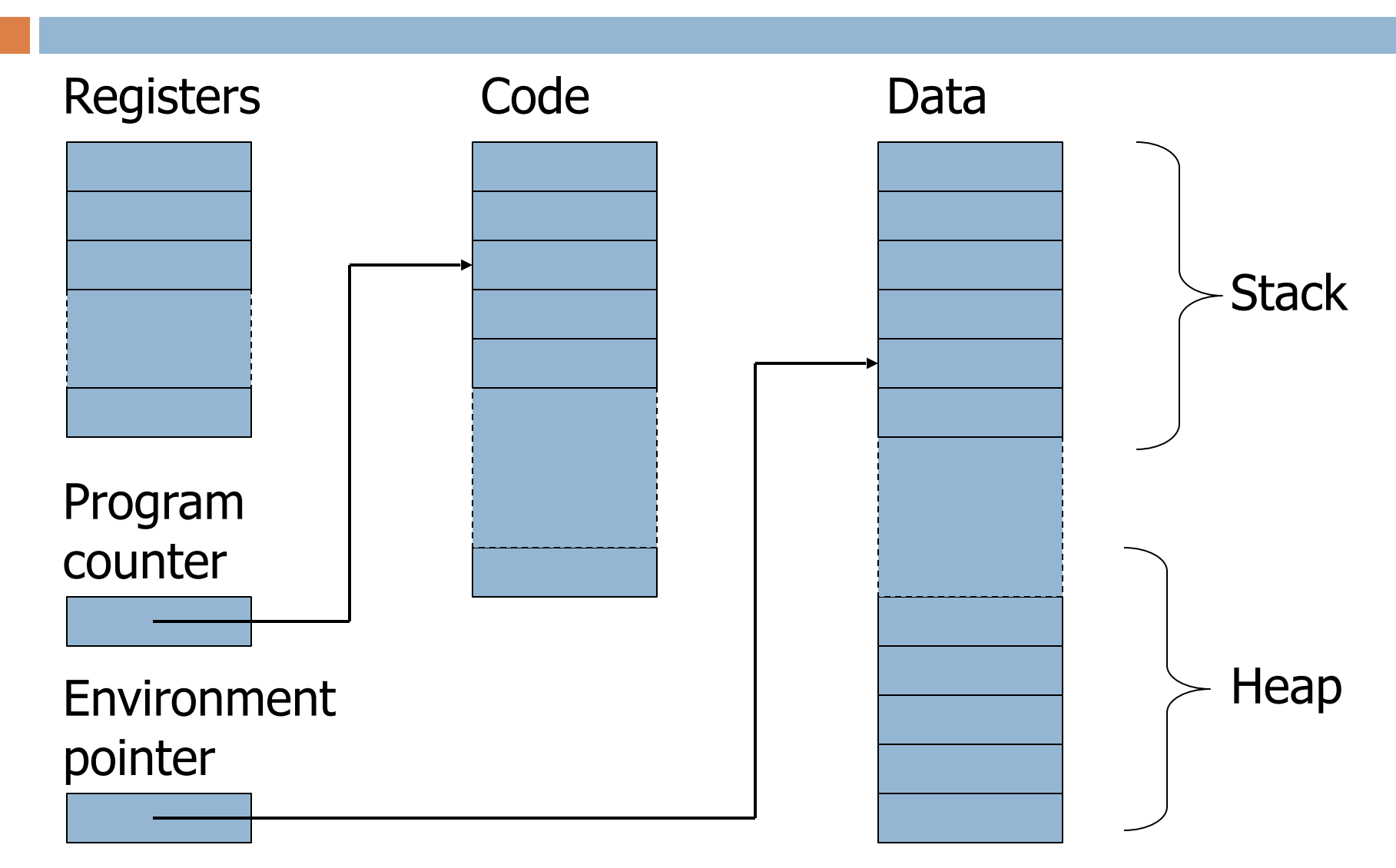

### Function definition

#### def:  $fact(n) = if n<=1 then 1$ else n \* fact(n-1)

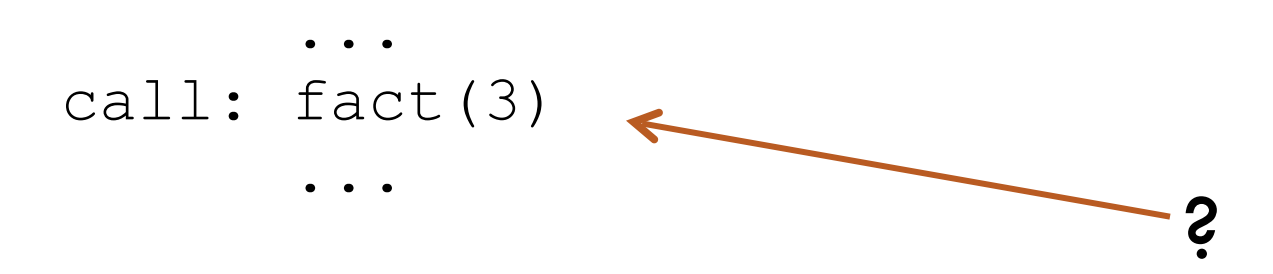

## Activation Records for Functions

- <sup>䡦</sup> Block of information ("frame") associated with each function call, including:
	- **E** Parameters
	- **E** Local variables
	- **E** Return address
	- **E** Location to put return value when function exits
	- **E** Control link to the caller's activation record
	- **E** Saved registers
	- **E** Temporary variables and intermediate results
	- $\blacksquare$  (not always) Access link to the function's static parent

# Activation Record Layout

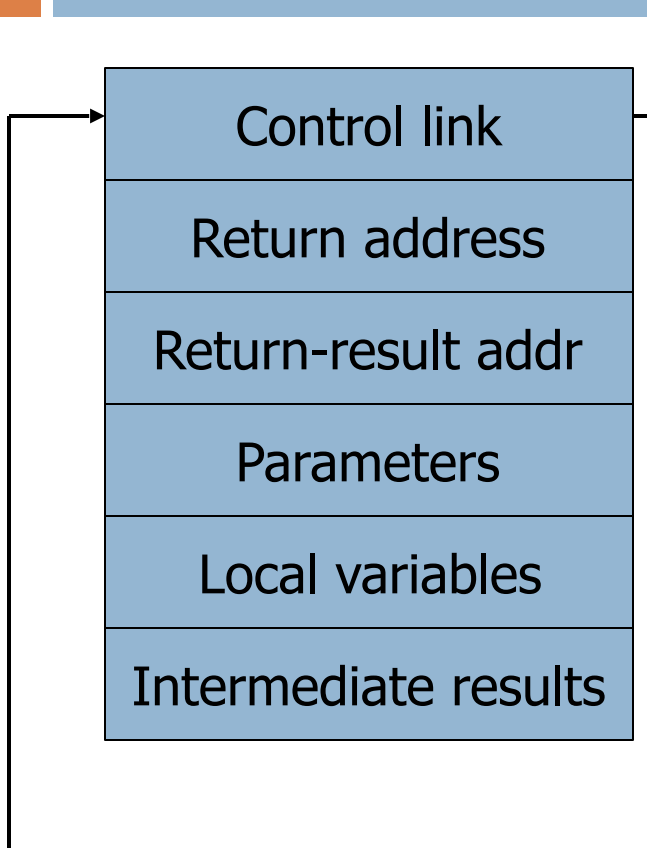

Environment pointer

<sup>䡦</sup> Return address

- **E** Location of code to execute on function return
- □ Return-result address
	- Address in activation record of calling block to receive returned value
- <sup>䡦</sup> Parameters
	- **E** Locations to contain data from calling block

### Example

#### Control link

#### Return address

Return result addr

**Parameters** 

Local variables

Intermediate results

Environment pointer

### □ Function

 $fact(n) = if n \leq 1 then 1$ 

else n \* fact(n-1)

- **E** Return result address: location to put fact(n)
- <sup>䡦</sup> Parameter
	- $\blacksquare$  Set to value of n by calling sequence
- □ Intermediate result
	- **Lacations to contain value of** fact(n-1)

## Typical x86 Activation Record

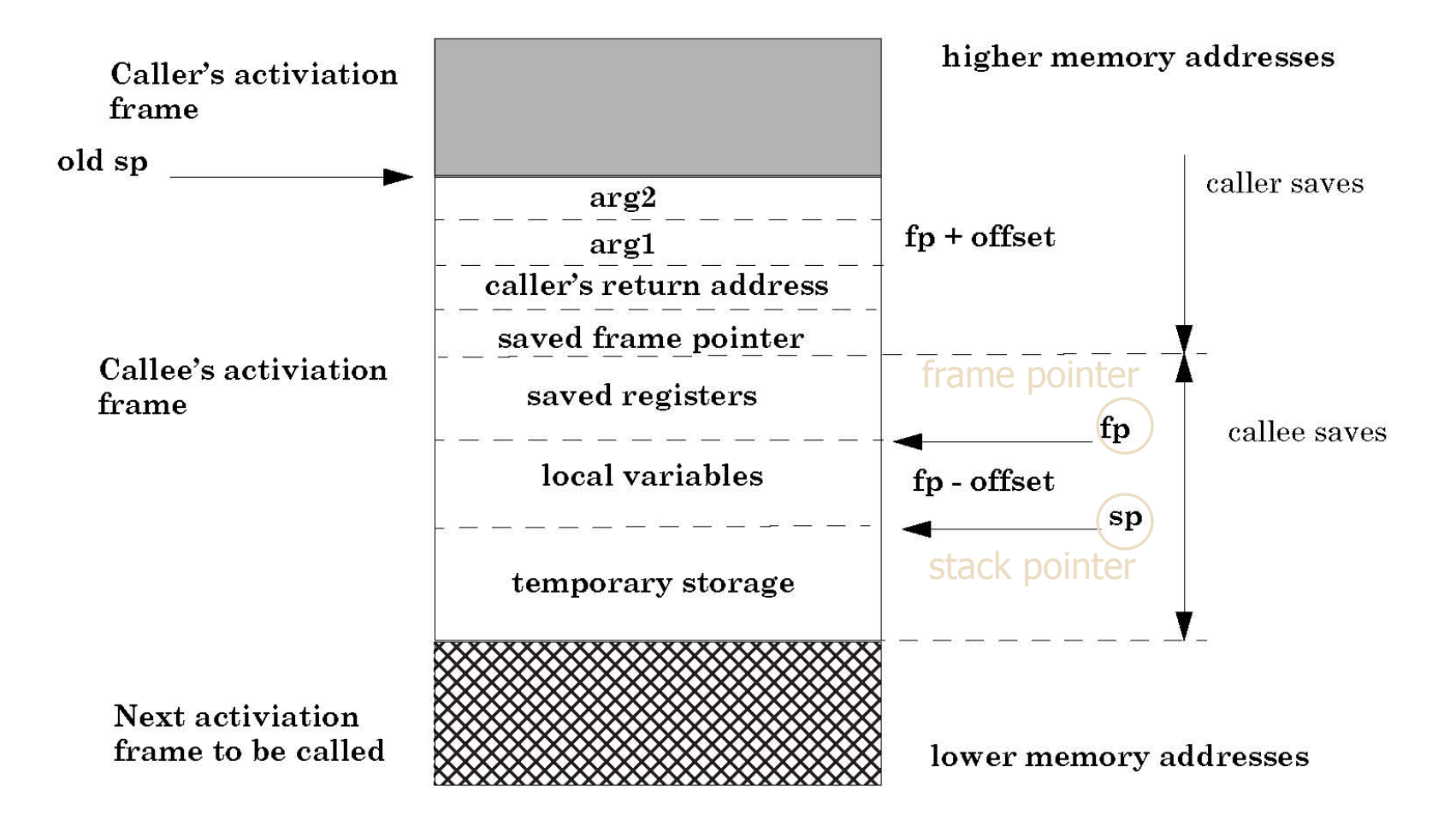

### Run-Time Stack

- 
- Activation records are kept on the stack
	- **E** Each new call pushes an activation record
	- **E** Each completing call pops the topmost one
	- **E** Stack has all records of all active calls at any moment during execution (topmost record  $=$  most recent call)
- <sup>䡦</sup> Example: fact(3)
	- $\blacksquare$  Pushes one activation record on the stack, calls fact(2)
	- $\blacksquare$  This call pushes another record, calls fact(1)
	- **E** This call pushes another record, resulting in three activation records on the stack

### Function Call

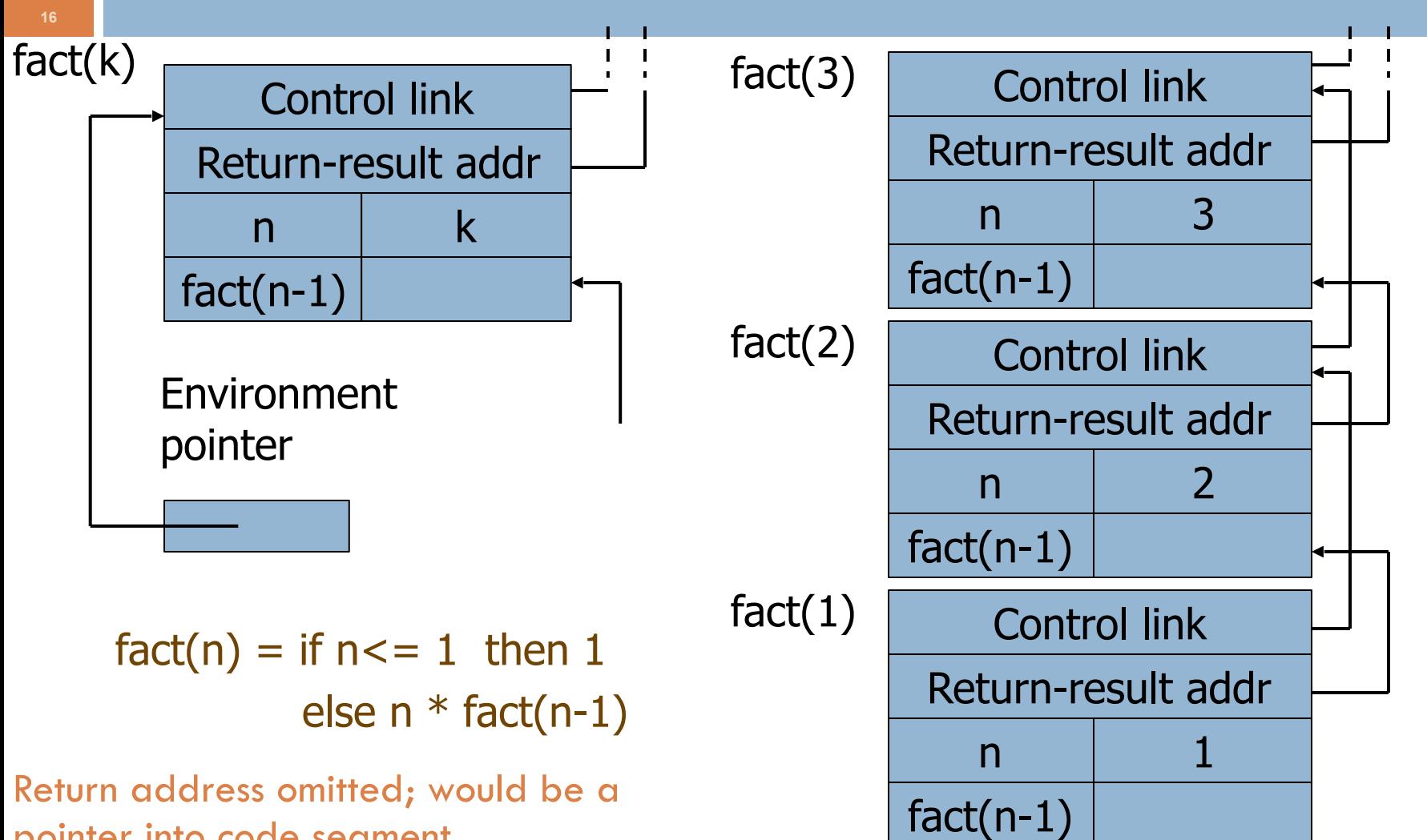

pointer into code segment

### Function Return

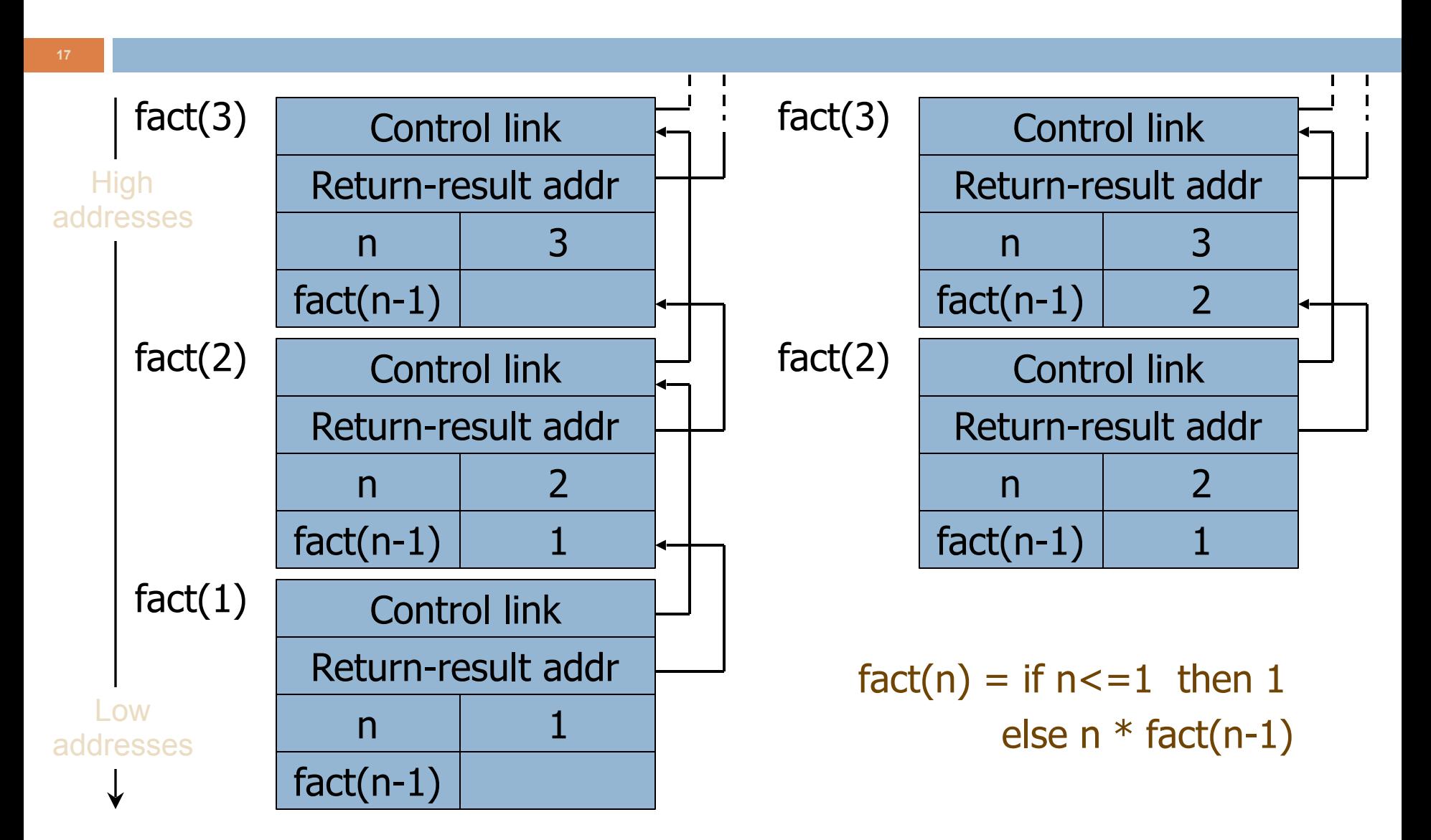